# Introduction to Research Data Management

Storage, backup, and security <http://hdl.handle.net/1969.1/164383>

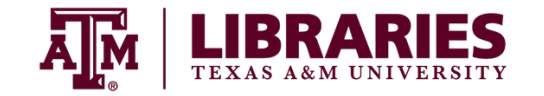

1

#### Introduction

Focus: Digital data storage.

- Storage locations,
- data backup,
- and security.

Goal: Think "safety first" and reduce risks.

#### What risks?

- Data loss.
- File corruption.
- Unauthorized data access.

#### **Discussion**

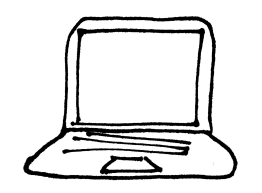

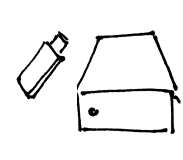

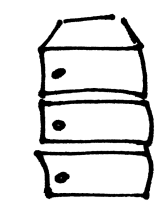

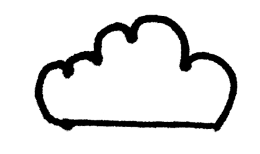

- Accessibility Space Security Integrity
- 
- 
- 

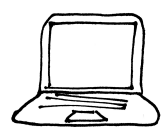

#### Personal computers

- 1. Accessibility
- 2. Space
- 3. Security
- 4. Integrity

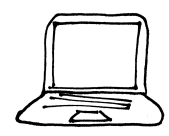

#### Personal computers

Recommended for storing working data that aren't sensitive or restricted.

Depend heavily on personal practices.

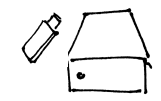

#### External hard drives or USB sticks

- 1. Accessibility
- 2. Space
- 3. Security
- 4. Integrity

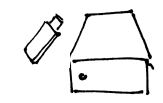

### External hard drives or USB sticks

Usually used as a location for backup or data sharing.

Depend heavily on personal practices.

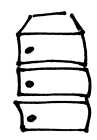

#### University networked drives

- 1. Accessibility
- 2. Space
- 3. Security
- 4. Integrity

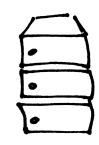

#### University networked drives

Generally recommended for storing master copies of data.

Managed by professional IT staff.

### Third-party services

TAMU-sponsored services:

- TAMU Google Drive
- Syncplicity

Other common services:

- Amazon S3 (cloud computing storage facilities)
- Dropbox
- SpiderOak

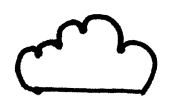

#### Third-party services

- 1. Accessibility
- 2. Space
- 3. Security
- 4. Integrity

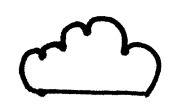

#### Third-party services

Recommended for sharing with collaborators and for working data.

Read the fine print.

- Security depends on the service provider.
- May have size, cost, or other limitations.

# TAMU Google Drive

**Not** for:

- Electronic Protected Health Information (EPHI) subject to the Health Insurance Portability and Accountability Act (HIPAA).
- Data controlled for export under Export Control Laws (EAR, ITAR).
- Certain types of Personally Identifiable Information (PII), including Social Security Numbers, bank or financial account numbers.
- High Risk Activities in which loss or inappropriate disclosure would result in large consequences in terms of economic loss, loss of trust, or legal liability.

# TAMU Syncplicity

Secure cloud environment for users in the Texas A&M University System to store documents.

#### **Exercise**

Where do you think you will you store your data?

How many copies of your data will you keep?

### Good practices for storing data

Keep at least 3 copies of data, in at least 2 geographic locations.

1. Original.

- 2. External copy, kept locally.
- 3. External copy, kept in a remote location.

Move data files to new media 2 to 5 years after first created.

#### Create a backup system

- 1. How much space to store your original data?
- 2. How often should backups be made?
- 3. Full backup or an incremental backup of changes?
- 4. How long should each backup be stored before being over-written?
- 5. How much additional space is required to maintain these backups?
- 6. How will you keep track of versions when backing up to multiple devices?
- 7. Where will backups be stored?

#### Software can help

Software that automatically backs up files can simplify the process considerably.

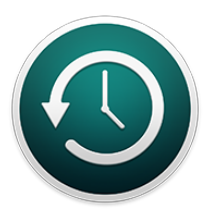

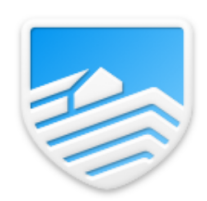

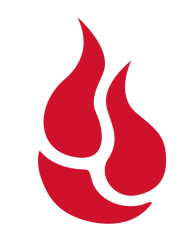

#### Test backups

Check the integrity of backups.

- Restore from backups.
- Generate checksums for files.

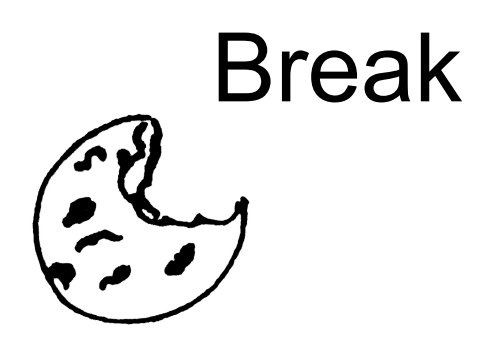

# Security tips

- Follow policies for moving, copying, and sharing data.
- Avoid logging into secure space using untrusted computers or networks.
- Ensure physical storage media are locked up.
- Use strong passwords.
- Store and transmit sensitive data with encryption.
- Ensure complete destruction when deleting sensitive data.

#### Passwords

- Unique.
- Max them out, 18 or more characters.
- Nonsense "passphrases," fake words, digits, symbols.

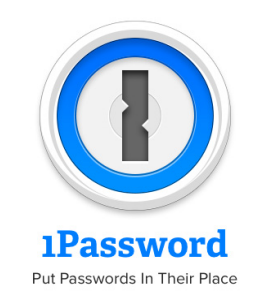

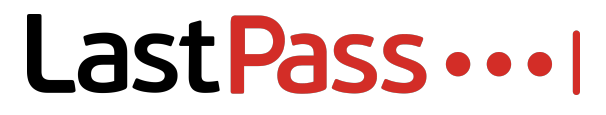

#### **Discussion**

Does having a password protect you data if your computer is stolen?

# Encryption

Encrypting data will help ensure they remain safe from disclosure in the event that a laptop, desktop, USB stick, or external hard drive are lost or stolen.

**Bitlocker**: Whole disk encryption tool included in Windows Vista and later.

**FileVault**: Built-in tool on Macs for whole disk encryption.

#### Sending files

Files in transit should also be protected.

**Filex**: provides a secure and easy-to-use file distribution system.

<https://filex.tamu.edu>

GNU Privacy Guard (GPG) to encrypt files, folders, and emails.

**Gpg4win**: Made easy for Windows.

**GPG Suite**: Made easy for Mac OS.

#### Virtual Private Networks

Virtual Private Networking (VPN) is a method of providing a more secure network connection from public or untrusted networks.

**AnyConnect VPN client:** Cisco tool allowing users to connect to the Texas A&M VPN.

#### Sensitive data deletion

- Data erasure.
- Degaussing.
- Physical destruction.

#### **Conclusion**

Reviewed risks associated with data storage.

Discussed data back up strategies.

Identified tools and methods for keeping data secure.

#### References and resources

- DMPTool. "Data Management General Guidance" [Website][\(https://dmptool.org/dm\\_guidance\)](https://dmptool.org/dm_guidance)
- Google Apps at Texas A&M. "Terms Of Use and Privacy" [Website]([http://google.tamu.edu/Resources/terms\\_of\\_use.html\)](http://google.tamu.edu/Resources/terms_of_use.html)
- [Hicock, Robyn. 2016. "Microsoft Password Guidance" \[PDF\]\(https://www.microsoft.com/en-us/research/publication/](https://www.microsoft.com/en-us/research/publication/password-guidance/) password-guidance/)
- MANTRA. "Storage and security" [Module]([http://mantra.edina.ac.uk/storageandsecurity/\)](http://mantra.edina.ac.uk/storageandsecurity/)
- New England Collaborative Data Management Curriculum. "Module 4: Data Storage, Backup, and Security" [Website] [\(http://library.umassmed.edu/necdmc/modules\)](http://library.umassmed.edu/necdmc/modules)
- [TAMU. "Protecting Confidential Information" \[Website\]\(https://security.tamu.edu/protect\\_my\\_work/](https://security.tamu.edu/protect_my_work/Protecting_Confidential_Information.php) Protecting\_Confidential\_Information.php)
- TAMU. "SAP29.01.03.M1.16: Information Resources Portable Devices: Information Security"[PDF](http://rulessaps.tamu.edu/PDFs/29.01.03.M1.16.pdf)